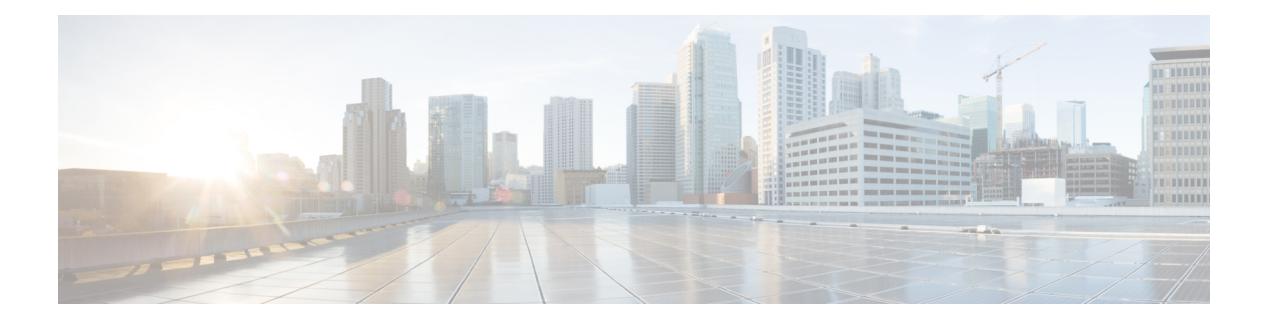

## **Policy Tasks**

This chapter contains the following sections:

- Clone [Credential](#page-1-0) Policy, on page 2
- Clone Name [Validation](#page-2-0) Policy, on page 3
- Collect VMWare Mark [DataStores](#page-3-0) ISO Inventory, on page 4
- Create [Credential](#page-4-0) Policy, on page 5
- Create Name [Validation](#page-5-0) Policy, on page 6
- Create VMWare Mark [DataStores](#page-6-0) ISO Inventory, on page 7
- Delete [Credential](#page-7-0) Policy, on page 8
- Modify [Credential](#page-8-0) Policy, on page 9
- Modify Name [Validation](#page-9-0) Policy, on page 10
- Modify VMWare Mark [DataStores](#page-10-0) ISO Inventory, on page 11

# <span id="page-1-0"></span>**Clone Credential Policy**

**Summary Description Inputs**

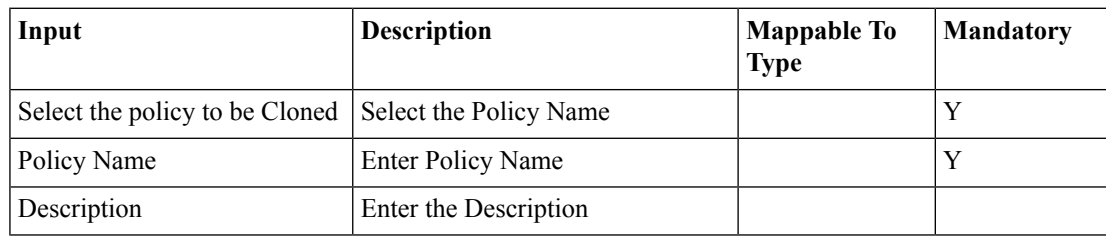

### **Outputs**

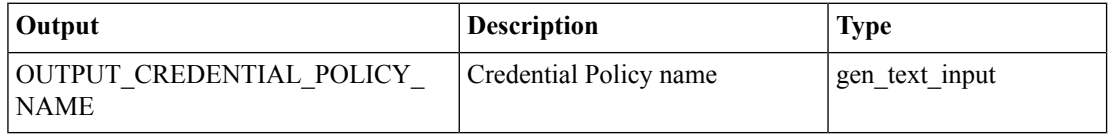

 $\mathbf I$ 

# <span id="page-2-0"></span>**Clone Name Validation Policy**

**Summary Description Inputs**

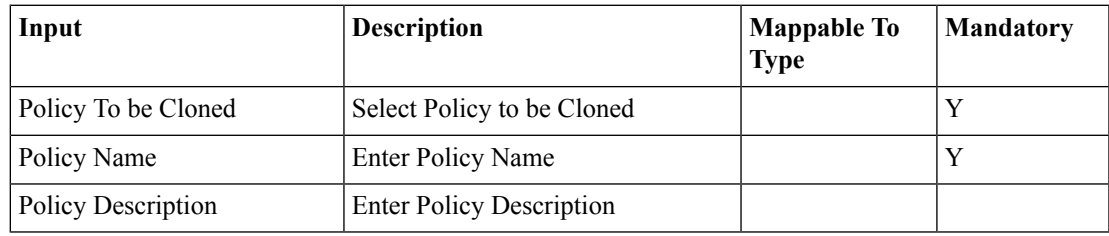

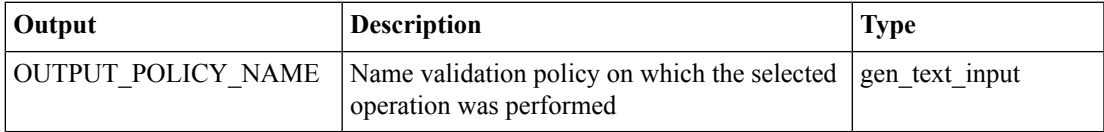

# <span id="page-3-0"></span>**Collect VMWare Mark DataStores ISO Inventory**

**Summary Description**

**Inputs**

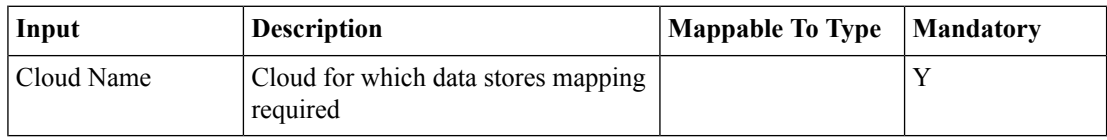

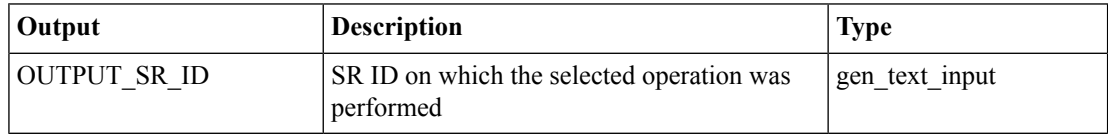

# <span id="page-4-0"></span>**Create Credential Policy**

#### **Summary Description Inputs**

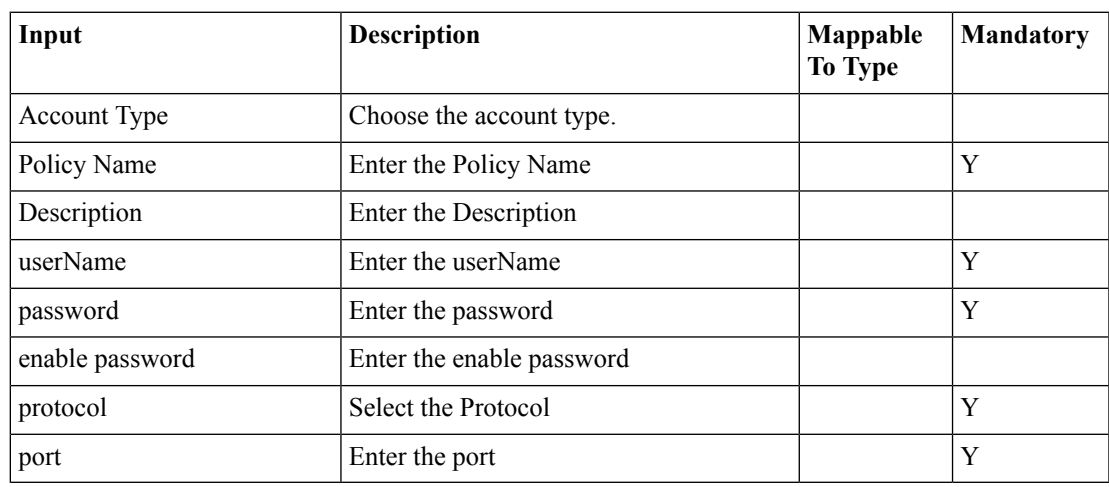

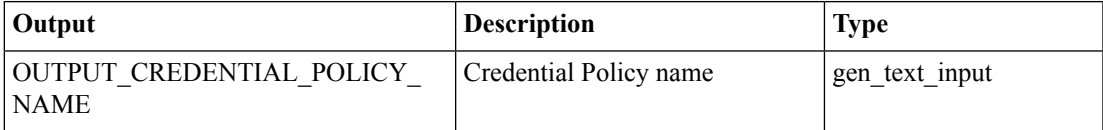

## <span id="page-5-0"></span>**Create Name Validation Policy**

### **Summary Description Inputs**

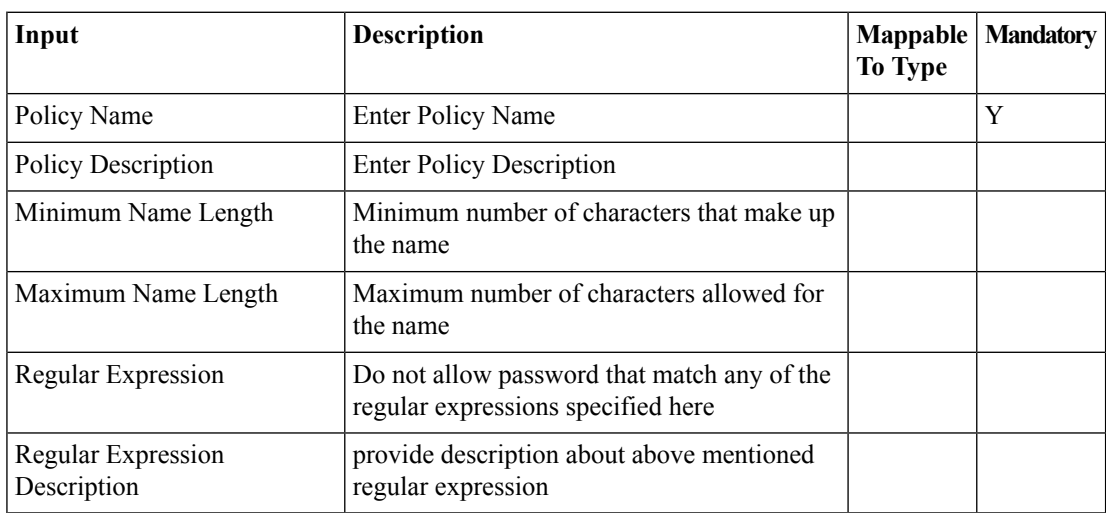

### **Outputs**

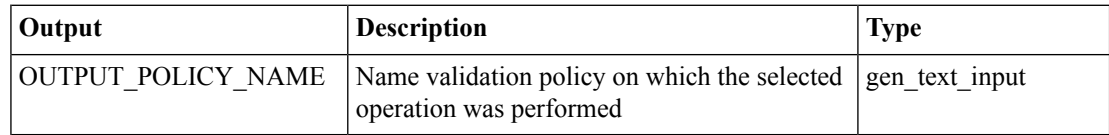

i.

## <span id="page-6-0"></span>**Create VMWare Mark DataStores ISO Inventory**

**Summary Description Inputs**

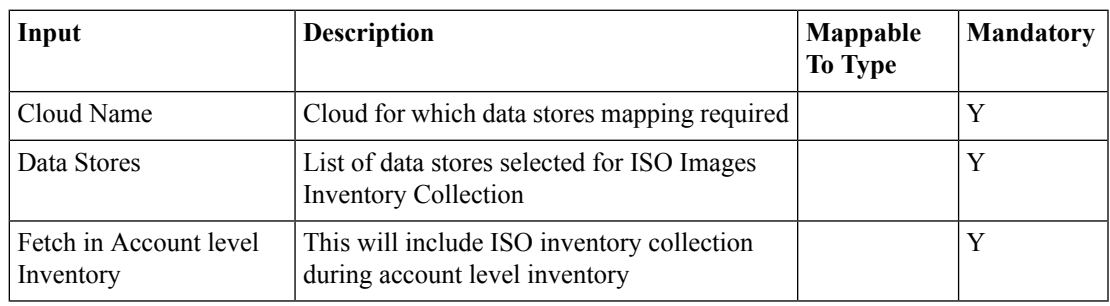

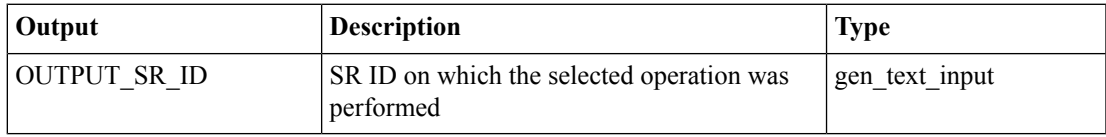

# <span id="page-7-0"></span>**Delete Credential Policy**

**Summary**

**Description**

**Inputs**

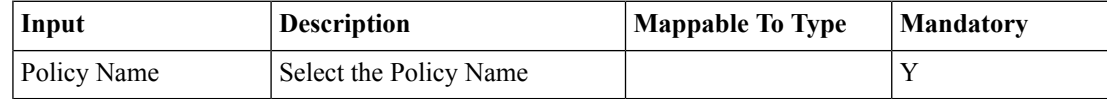

**Outputs**

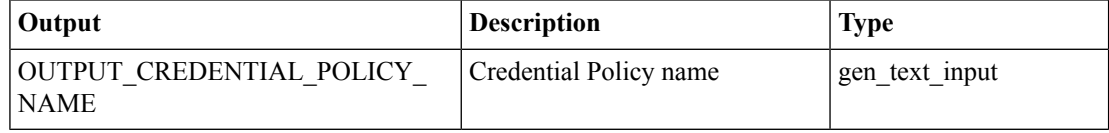

i.

## <span id="page-8-0"></span>**Modify Credential Policy**

#### **Summary Description Inputs**

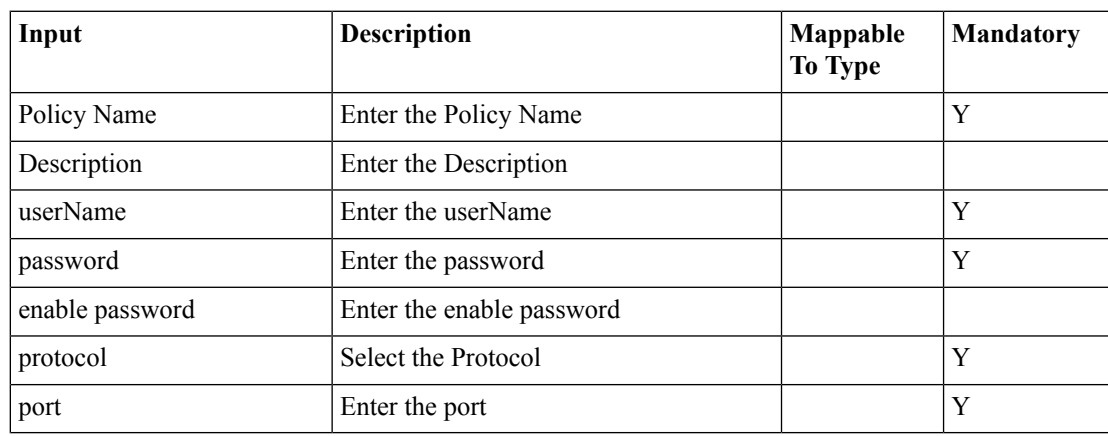

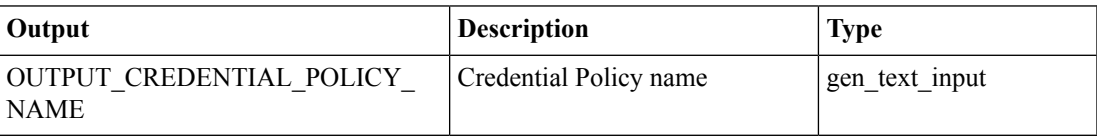

# <span id="page-9-0"></span>**Modify Name Validation Policy**

### **Summary Description Inputs**

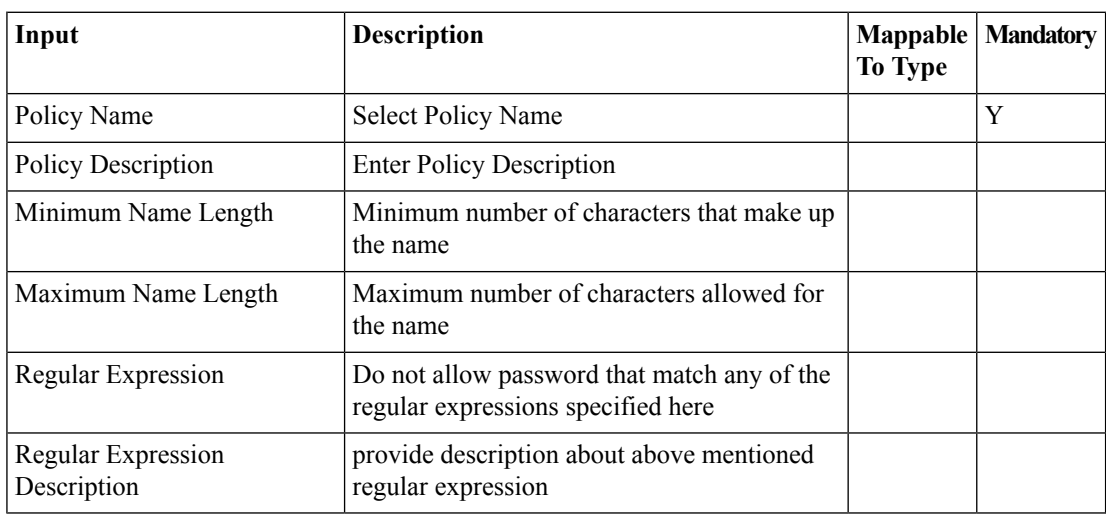

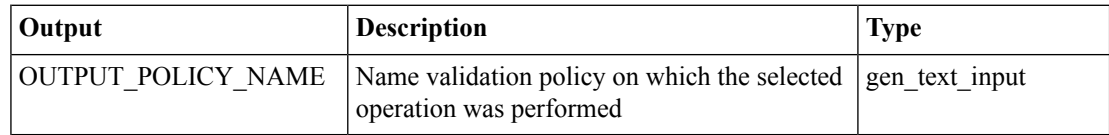

## <span id="page-10-0"></span>**Modify VMWare Mark DataStores ISO Inventory**

**Summary Description Inputs**

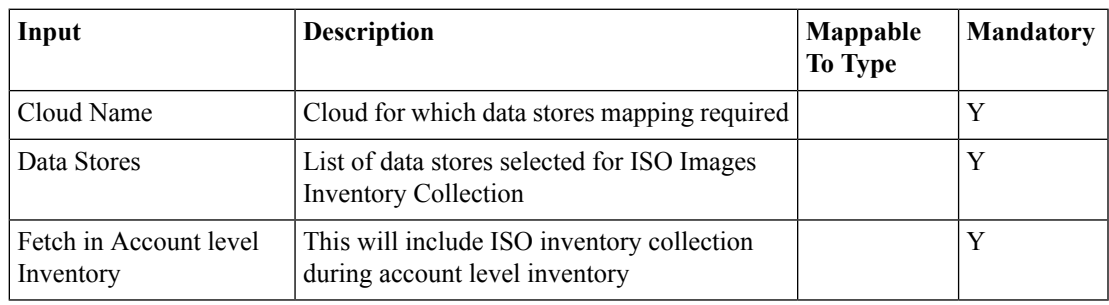

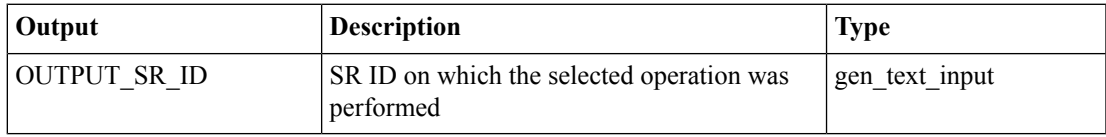